## SAP ABAP table GRFN\_S\_REP\_VARIANT {Report variant}

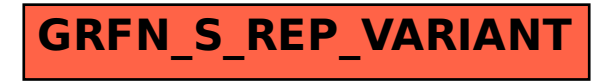